# CE810 - Game Design 2

Metrics

Joseph Walton-Rivers & Piers Williams

Tuesday, 22 May 2018

University of Essex

• We talked about this last week...

- We talked about this last week...
- Have a look at the evaluation slides
- We talked about this last week...
- Have a look at the evaluation slides
- We also did this in the asteroids code.

## <span id="page-4-0"></span>[Evaluation](#page-4-0)

- Look at AppMetrics
- Add your parameters using addParameter
- Write your fitness function
- get the best and print it out

• AI agents (We've done this yesterday)

- AI agents (We've done this yesterday)
- Some Parameters (EntityProp, EntityCost, etc...)
- AI agents (We've done this yesterday)
- Some Parameters (EntityProp, EntityCost, etc...)
- An evaluation function
- AI agents (We've done this yesterday)
- Some Parameters (EntityProp, EntityCost, etc...)
- An evaluation function
- Some maps? (One will do...)

• We did these yesterday.

- We did these yesterday.
- We should load the AIFactory
- We did these yesterday.
- We should load the AIFactory
- Then use the factory to build agents in the evaluate
- We did these yesterday.
- We should load the AIFactory
- Then use the factory to build agents in the evaluate
- ai.buildAI("ProRuleRushRangedBlue", settings),

• evo.addParameter(new EntityProp("red\_knight", "defRanged", 0, 10, 1));

- evo.addParameter(new EntityProp("red\_knight", "defRanged", 0, 10, 1));
- A min, max and step size
- evo.addParameter(new EntityProp("red\_knight", "defRanged", 0, 10, 1));
- A min, max and step size
- The entity and property

• Run the games

- Run the games
- Collect some metrics
- Run the games
- Collect some metrics
- Report the game fitness
- Run the games
- Collect some metrics
- Report the game fitness
- $\cdot$  (offline) analyse the metrics...

#### public Double evaluate(GameSettings settings) { }

### Less Basic

```
public Double evaluate(GameSettings settings) {
 GameState start = map.buildState(settings);
  int[] winCounts = new int[2];for (int i=0; i<10; i++) {
    Controller[] controllers = new Controller[] {
      ai.buildAI("ProRuleRushRangedBlue", settings),
      ai.buildAI("ProRuleRushRed", settings)
    };
    GameState state = new GameState(stat);GameMetrics metrics = runGame(state, settings,
\rightarrow controllers);
```

```
Integer winner = metrics.getWinner();
  if (winner != null) {
   winCounts[winner]++;
  }
 }
\} 9
```
### <span id="page-23-0"></span>**[Stats](#page-23-0)**

- Stats about the games
- Stats about the turns
- You can write files per game played see the example
- lots (and lots) of files...

Graphs

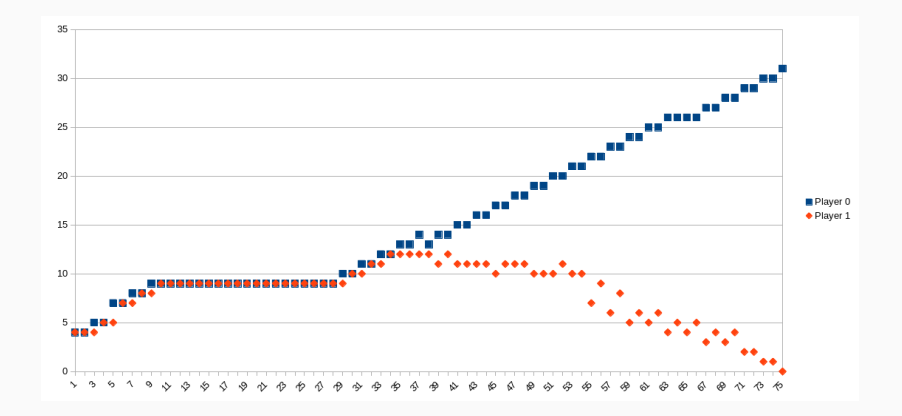

Figure 1: What can we learn from this?

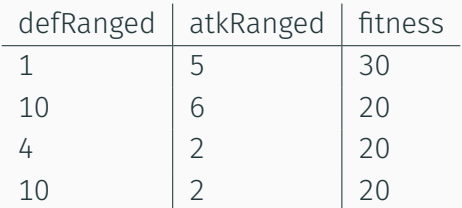

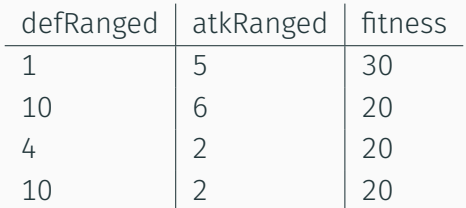

So not a very good fitness function then...

<span id="page-28-0"></span>[User Testing](#page-28-0)

• Put two versions of the game in front of someone

- Put two versions of the game in front of someone
- Ask them what one they enjoyed most
- Put two versions of the game in front of someone
- Ask them what one they enjoyed most
- Ideally should use a large sample size (or stats)
- Put two versions of the game in front of someone
- Ask them what one they enjoyed most
- Ideally should use a large sample size (or stats)
- But this isn't meant to be rigorous

• In inform out conclusions we could ask other things

- In inform out conclusions we could ask other things
	- Basic demographic data,
- In inform out conclusions we could ask other things
	- Basic demographic data,
	- Experience with games,
- In inform out conclusions we could ask other things
	- Basic demographic data,
	- Experience with games,
	- Open ended questions,
- In inform out conclusions we could ask other things
	- Basic demographic data,
	- Experience with games,
	- Open ended questions,
	- Game Metrics...

### <span id="page-38-0"></span>[Advice](#page-38-0)

• Fast iterations - don't spend too long waiting for stuff

- Fast iterations don't spend too long waiting for stuff
- Drop turn limits, repeats, generation counts...
- Fast iterations don't spend too long waiting for stuff
- Drop turn limits, repeats, generation counts...
- See what kind of data you're getting and adapt your fitness.